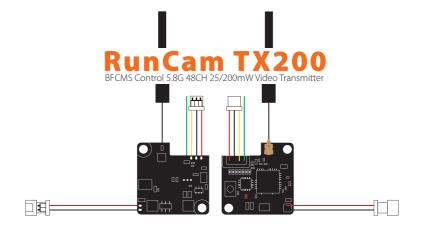

## Frequency Setup

Lock mode: Red LED flashes, only 25mW & limited frequency available; Wholocked mode: Red LED keeps on, 200mW & all 48 channels available; By long pressing button for 10 seconds, you can switch between the two modes.

**Note:** Before you get TX200 unlocked, it is highly recommended to know about the rules and regulations in your country about the frequency to avoid a fine or confiscation of your device.

1 Blue LED for Channel
Short press the button to switch the Channel, Channel
1/2/34/56/7/8 in sequence. For each short press, the
Blue LED flashes once, and only when it's under the
Channel 1, the LED is always on. 6 Red LED for Band Long press the button two seconds to switch the Band, Band 1/2/3/4/5/6 in sequence.For each long press, the six Red LEDs light in turn.

1 Orange LED for Power Long press the button five seconds to switch the power, on is 200mw, off is 25mw, lock mode is limited to 25mw.

### **Parameter**

Frequency Channel: 5.8G 48CH Output Power: 25mW / 200mW Working Current: 5V@150~400mA Voltage out: 5V@max 250mA Voltage in: 15 3.5-5.5V

Video Input Impedance: 75 Ohm Antenna : U.FL 5.8G 2dB Omni antenna Weight: 2.5g (with antenna) PCB Size: 19mm\*19mm

### Instruction diagram

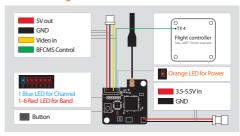

# **1. Flight controller wiring** Note: Take UART4 for example

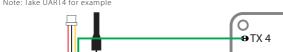

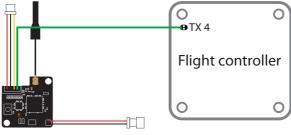

# 2.Betaflight 3.1 or above setting

| Identifier | Configuration/MS | Serial Rx | Telemetry Output    | Sensor Input        | Peripherals |  |  |
|------------|------------------|-----------|---------------------|---------------------|-------------|--|--|
| USB VCP    | 115200 🕏         |           | Disabled \$ AUTO \$ | Disabled \$ AUTO \$ | Disabled    |  |  |
| UART1      | 115200 \$        |           | Disabled \$ AUTO \$ | Disabled \$ AUTO \$ | Disabled    |  |  |
| UART2      | 115200 \$        |           | Disabled \$ AUTO \$ | Disabled \$ AUTO \$ | Disabled    |  |  |
| UART3      | 115200 \$        |           | Disabled \$ AUTO \$ | Disabled \$ AUTO \$ | Disabled    |  |  |
| UART4      | 115200 \$        |           | Disabled \$ AUTO \$ | Disabled \$ AUTO \$ | IRC Tramp   |  |  |
| UART5      | 115200 \$        |           | Disabled \$ AUTO \$ | Disabled \$ AUTO \$ | Disabled    |  |  |

**3. Remote control** Note: Take Mode-2 for example

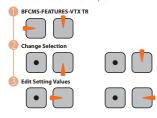

- If you connect VTX to Flight Controller (BetaFlight 3.3 or above) IRC Tramp protocol, the VTX will be controlled by Flight Controller and its frequency will be changed to F1 5740 and the button on VTX will give no more reaction.
- If you need to get 200mW & all 48 channels unlocked, please long press the button on VTX for 10 seconds till the red LED is always on.

| BFOSD 25mw  | VTX 25mw  |
|-------------|-----------|
| BFOSD 100mw | VTX 25mw  |
| BFOSD 200mw | VTX 200mw |
| BFOSD 400mw | VTX 200mw |
| BFOSD 600mw | VTX 200mw |

# **Frequency Table**

| 200mW | Lock |
|-------|------|
|-------|------|

| Channel     | CH1  | CH2  | СНЗ  | CH4  | CH5  | CH6  | CH7  | CH8  |
|-------------|------|------|------|------|------|------|------|------|
| 1 Band A    | 5865 | 5845 | 5825 | 5805 | 5785 | 5765 | 5745 | 5725 |
| 2 Band B    | 5733 | 5752 | 5771 | 5790 | 5809 | 5828 | 5847 | 5866 |
| 3 Band E    | 5705 | 5685 | 5665 | 5645 | 5885 | 5905 | 5925 | 5945 |
| 4 Airwave   | 5740 | 5760 | 5780 | 5800 | 5820 | 5840 | 5860 | 5880 |
| 5 Race Band | 5658 | 5695 | 5732 | 5769 | 5806 | 5843 | 5880 | 5917 |
| 6 Low Race  | 5362 | 5399 | 5436 | 5473 | 5510 | 5547 | 5584 | 5621 |